## eVidyalaya Half Yearly Report

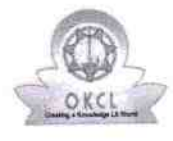

Department of School & Mass Education, Govt.<br>of Odisha

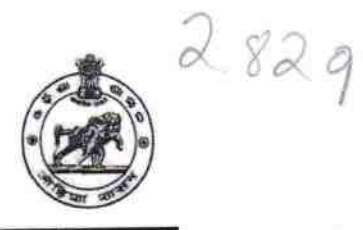

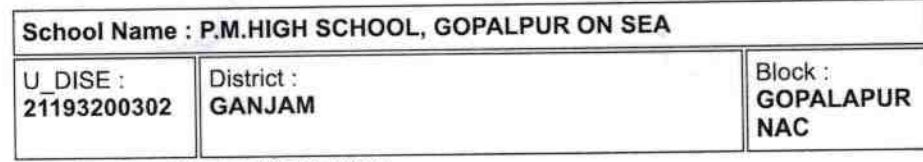

Report Create Date : 0000-00-00 00:00:00 (42070)

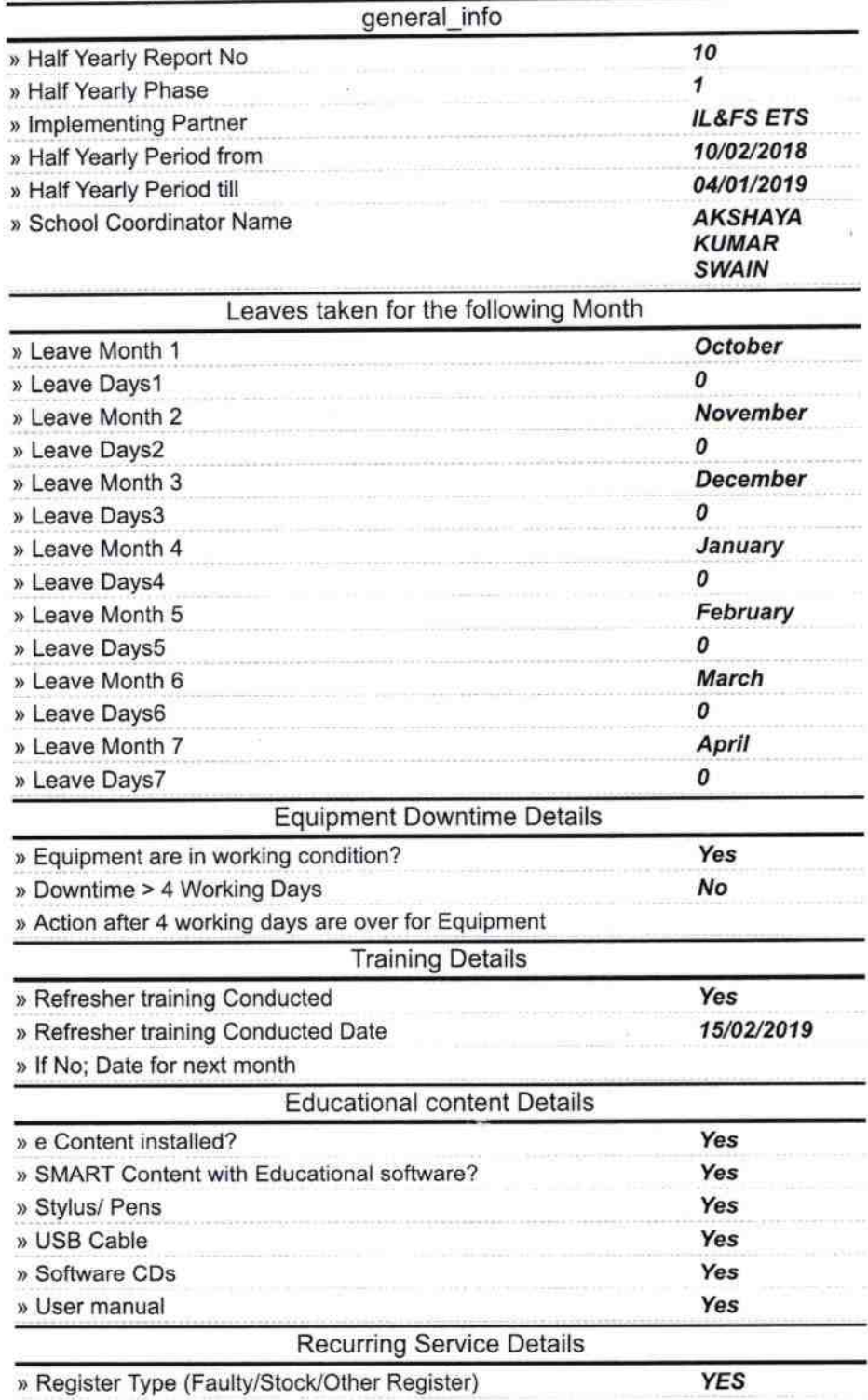

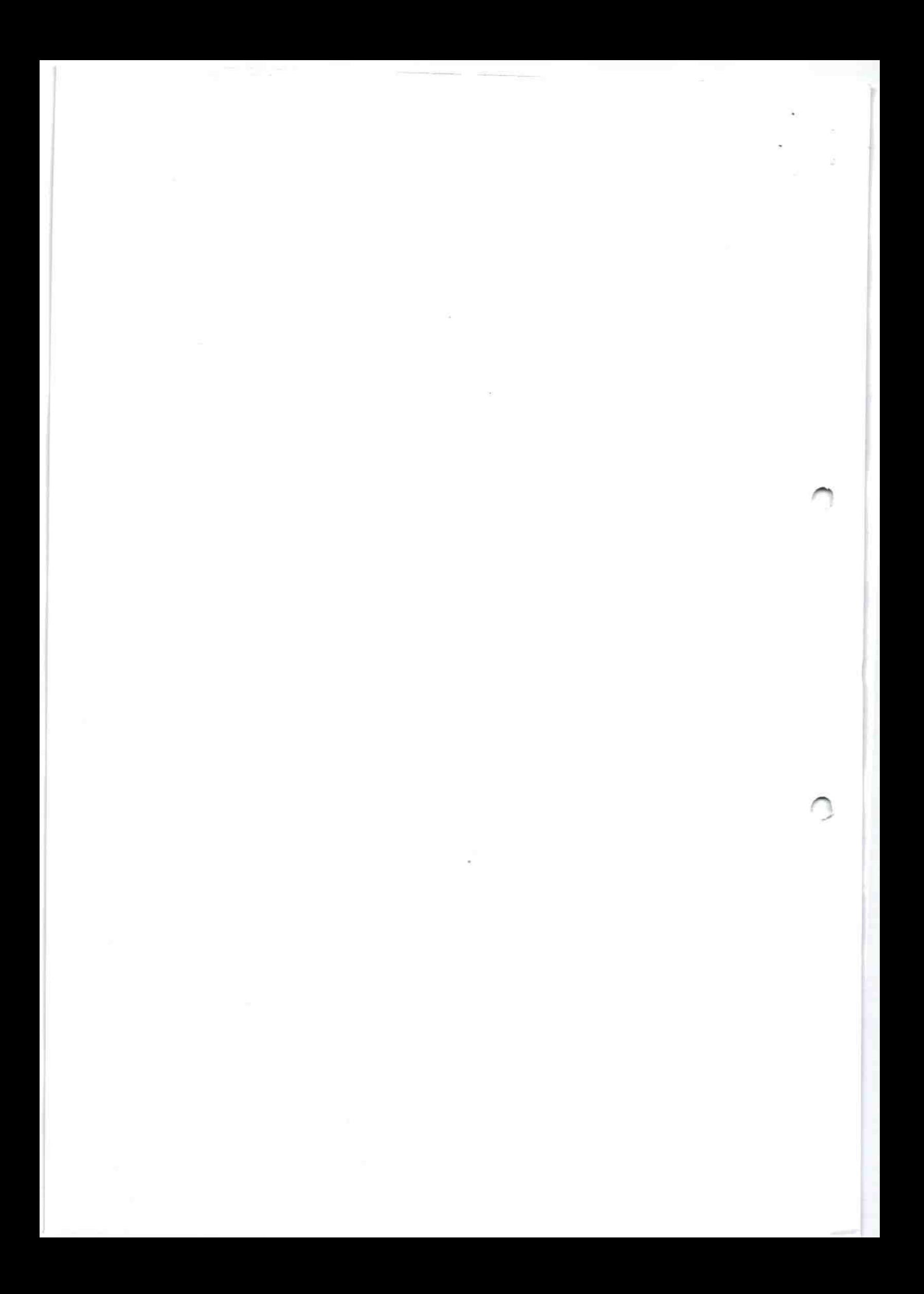

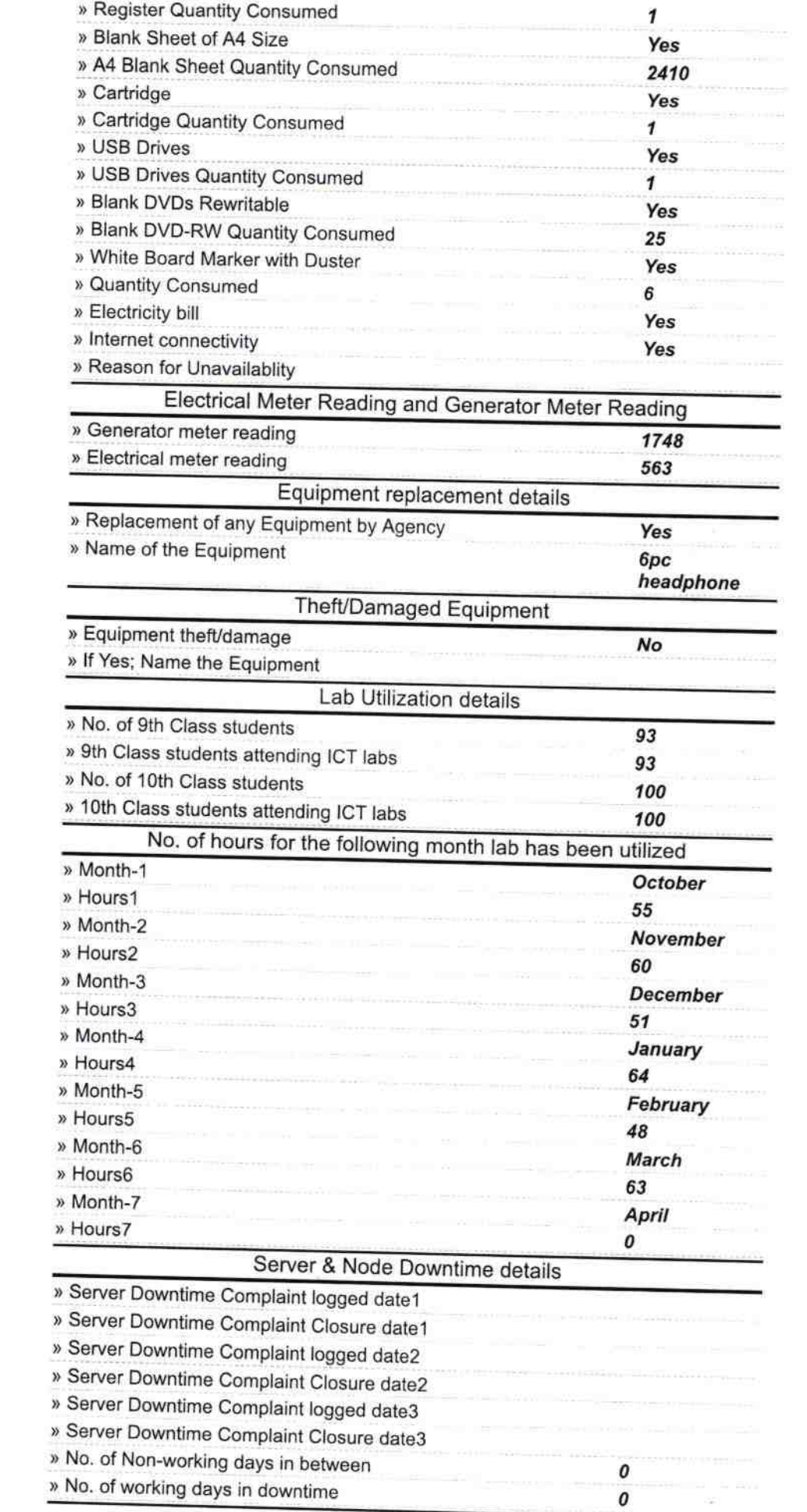

 $\begin{array}{ccc} & & & \\ & & & \\ \times & & & \\ & & & \\ \end{array}$ 

 $\sigma$ 

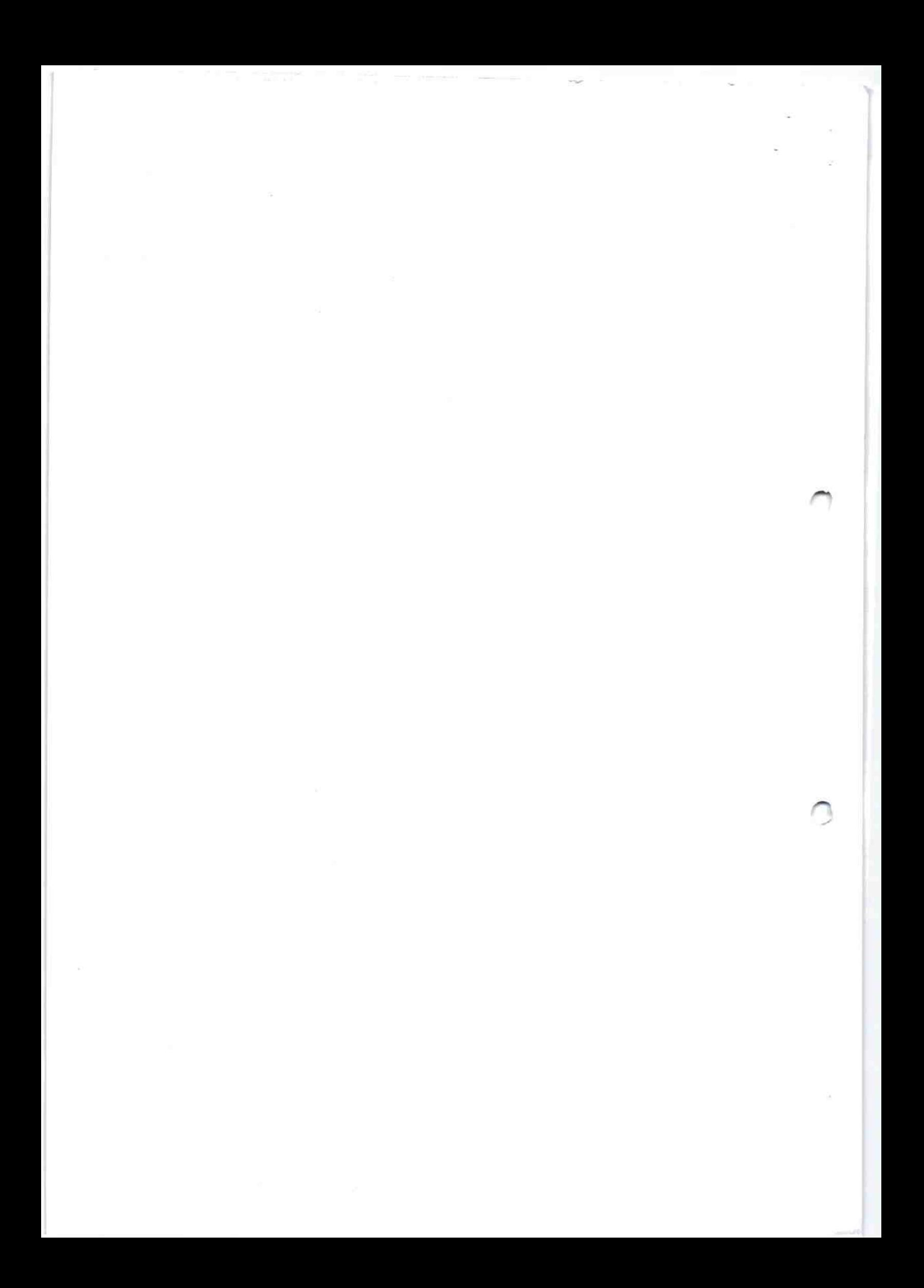

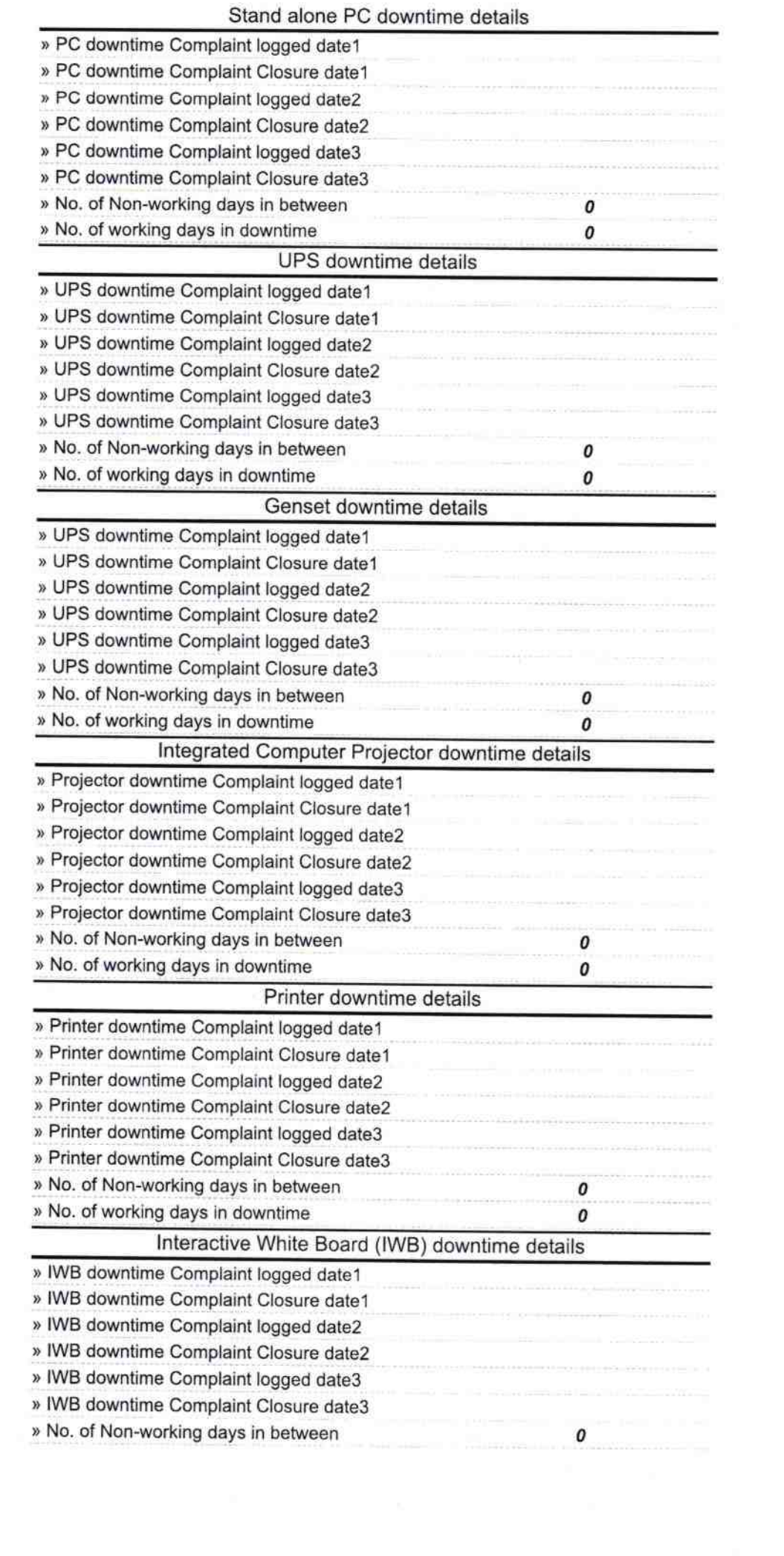

 $\sim$ 

) (1박)<br>대 :<br>의 :

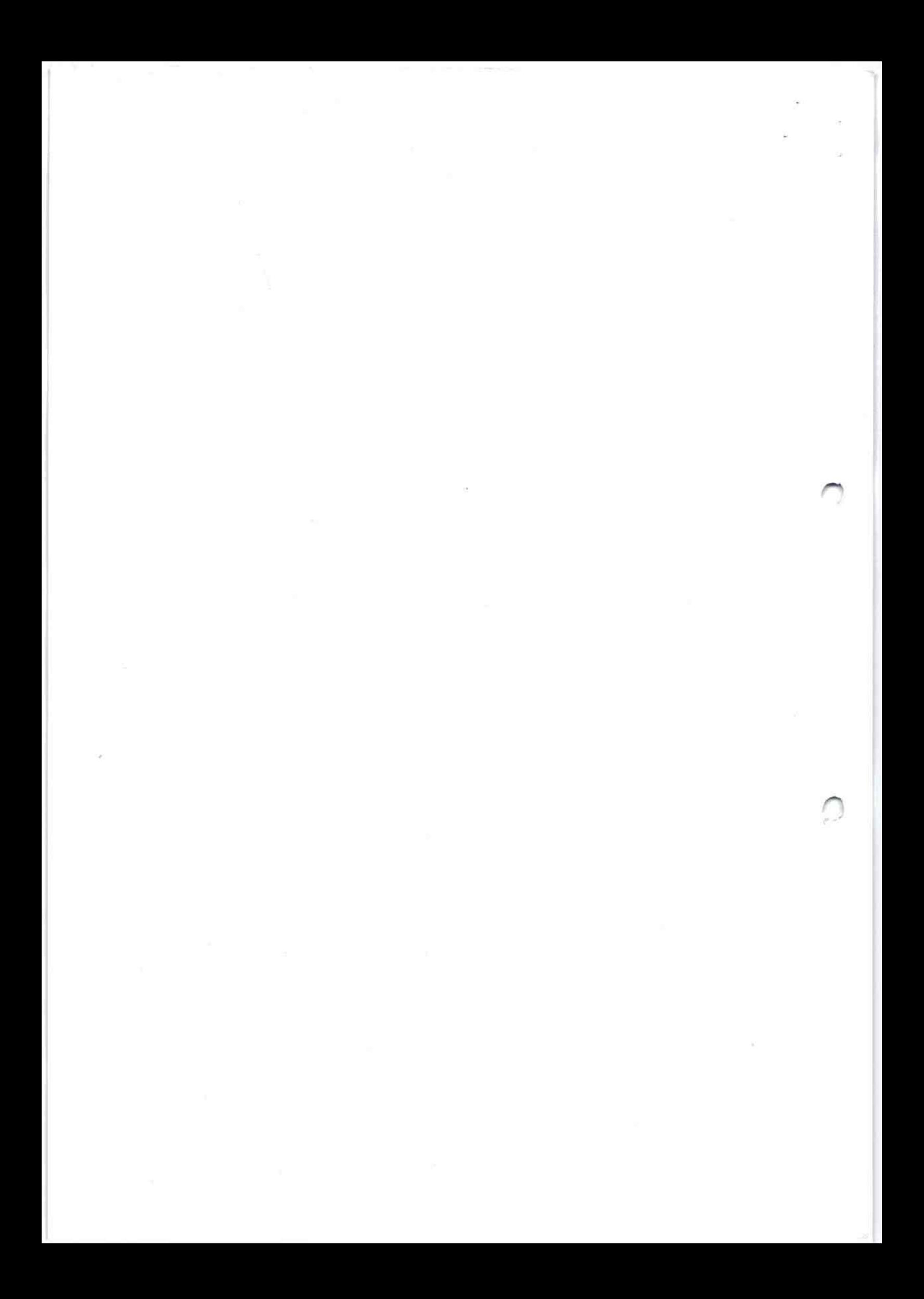

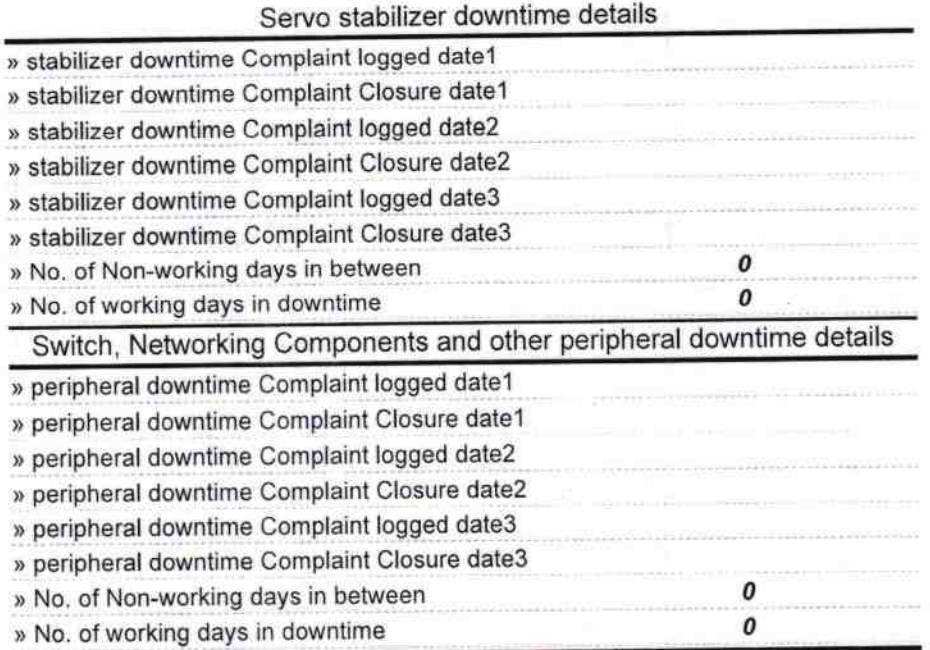

ŗ,

 $M_{241}^{2}$ 4/19

Signature of <del>IIIead Mas</del>ter/Mistress with Seal<br>...